## 學產基金急難慰問金申請標準作業流程

- 1.目的:教育部運用學產基金對所屬教育行政機關及國民中小學以上學校(含補校及夜間部 但不包括研究所、空中大學、空中大學附設行政專校及空中商專)之學生及父母遭 遇急難事故給予補助。
- 2.依據[:教育部學產基金設置急難慰問金實施要點](http://osa.web2.ncut.edu.tw/ezfiles/3/1003/img/514/775889138.pdf)
- 3.範圍:校內在學學生(不含研究所)。
- 4.權責:詳如作業說明.

學務課指四 2-001

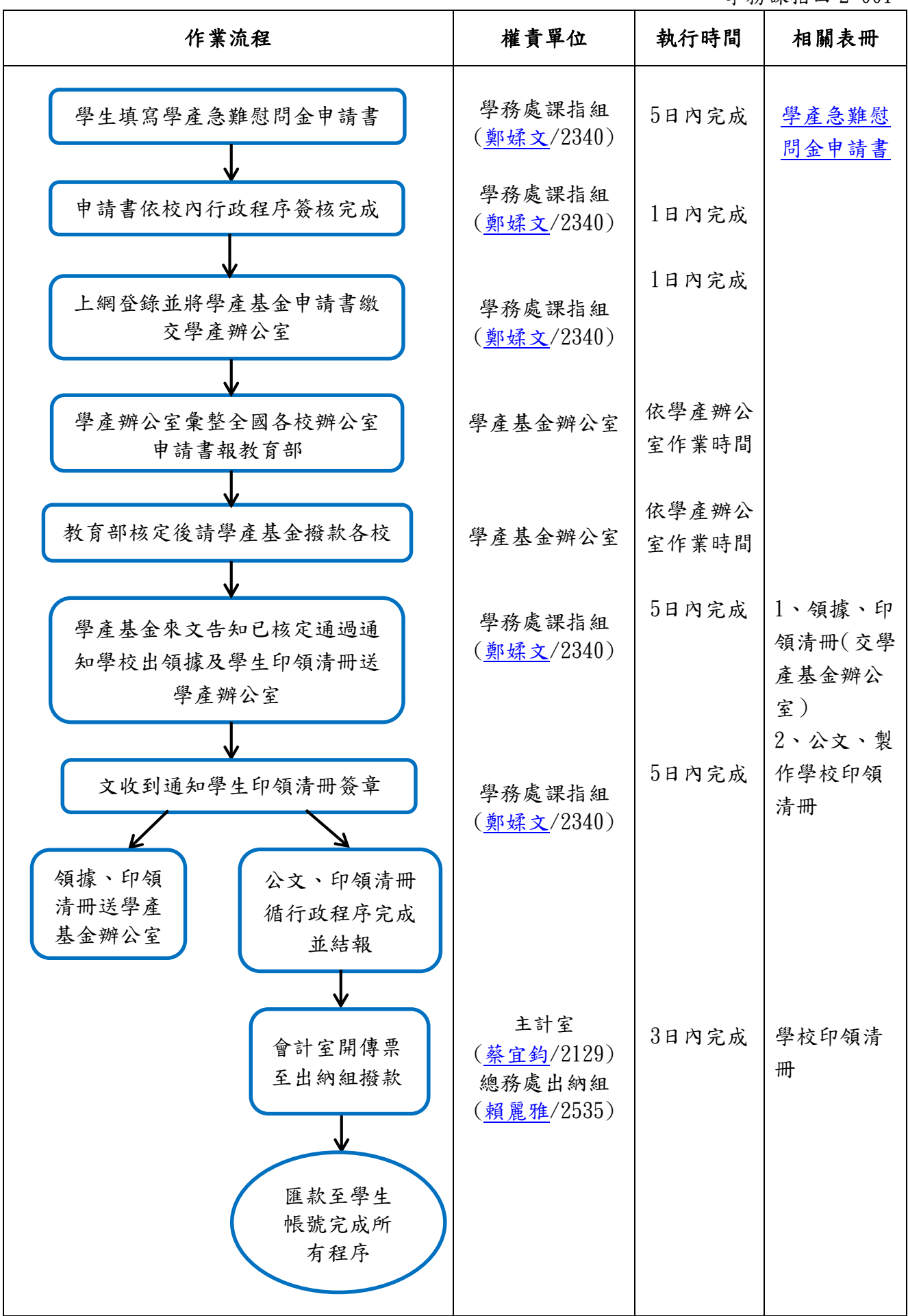

5.作業說明:

學產基金作業程序如下:

- (1)學生提出學產基金慰問金申請書,並繳交金融機構存摺影印本。
- (2)申請書依本校行政系統簽核。
- (3)上學產基金網站登錄並將申請書給學產基金辦公室。
- (4)學產基金承辦單位彙整全國各校收到申請書報教育部。
- (5)教育部核可後請學產基金撥款各校。
- (6)公文及撥款至學校。
- (7)作印領清冊,通知學生前來簽章。(5日內通知未到學生,將另作印領清冊辦理)。
- (8)救助金印領清冊循學校系統辦理完成後結報。
- (9)撥款。
- 6.控制重點:風險分布1
- (1)檢視學生申請書及檢附資料是否完整。
- (2)依學校行政程序核章,以最速件處理。
- (3)上學產基金網站檢視是否有重複申請並登錄學生資料。
- (4)學產慰問金核可撥款至學校電子文先簽核(二層),另以紙本文簽核,請領收據及清冊 核可。
- (5)將學產慰問金清冊及領據寄回學產辦公室。